# IBM Business Process Manager Express

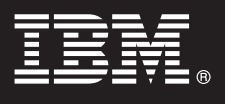

**Versiunea 7.5.1**

## **Ghid de pornire rapidă**

**Aflaţi cum se realizează instalarea şi configurarea IBM Business Process Manager Express.**

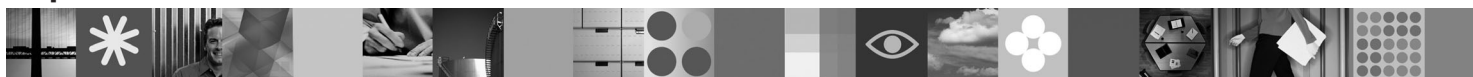

**Versiunea în limba naţională:** Pentru a obţine o versiune în altă limbă a publicaţiei Ghid de pornire rapidă, consultati fisierele PDF de pe DVD-ul Quick Start.

#### **Privire generală asupra produsului**

IBM® Business Process Manager este o platformă de gestionare a proceselor operaţionale uşor de utilizat, care vă ajută să gestionați vizual procesele operaționale. Include unelte și medii runtime care ajută proprietarii de procese și utilizatorii profesionali la proiectarea, rularea, monitorizarea și optimizarea proceselor, putând astfel să-și îmbunătătească direct procesele operationale.

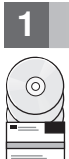

### **1 Pasul 1: Accesul la software și documentație**

Dacă ati descărcat produsul din Passport Advantage, urmați instrucțiunile din documentul de descărcare: <http://www.ibm.com/support/docview.wss?uid=swg24030606>

Această ofertă de produs include următoarele componente:

- v DVD-ul Quick Start
- v IBM BPM V7.5.1 incluzând IBM Installation Manager V1.5.0, IBM WebSphere Application Server V7.0.0.19 şi IBM DB2 Express Edition V9.7

Unele dintre aceste componente sunt opţionale. Pentru lista completă cu componentele livrate pentru platforma dumneavoastră, consultaţi *Pachetul produsului IBM Business Process Manager Express* în centrul de informare IBM BPM: [http://publib.boulder.ibm.com/infocenter/dmndhelp/v7r5m1/index.jsp.](http://publib.boulder.ibm.com/infocenter/dmndhelp/v7r5m1/index.jsp)

Pentru documentaţia completă, inclusiv instrucţiuni de instalare, consultaţi următoarele informaţii: [http://www.ibm.com/](http://www.ibm.com/software/integration/business-process-manager/library/documentation) [software/integration/business-process-manager/library/documentation.](http://www.ibm.com/software/integration/business-process-manager/library/documentation)

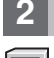

#### **2 Pasul 2: Evaluarea hardware-ului şi a configuraţiei sistemului**

Puteți utiliza IBM BPM în mai multe configurații diferite. Pentru detalii, consultați Planificarea pentru IBM Business *Process Manager* în centrul de informare. Examinaţi licenţa de produs Business Process Manager pentru a vă asigura că aveți autorizările necesare pentru topologia dumneavoastră și că ați înțeles restricțiile de utilizare pentru toate componentele software livrate cu produsul.

Pentru detalii privind cerintele de sistem, consultati următoarele informatii: [http://www.ibm.com/software/integration/](http://www.ibm.com/software/integration/business-process-manager/express/sysreqs/) [business-process-manager/express/sysreqs/.](http://www.ibm.com/software/integration/business-process-manager/express/sysreqs/)

### **3 Pasul 3: Instalarea IBM BPM**

Aceste instrucţiuni prezintă pe scurt realizarea unei instalări tipice a produsului utilizând numărul minim de operaţii.

- Pentru a crea un server Process Center sau un profil Process Server autonom utilizând baza de date DB2 Express: 1. Deschideţi fişierul launchpad-ului de pe DVD sau de acolo de unde aţi extras imaginea electronică. Din launchpad, selectaţi **Instalare utilizând programul de instalare tipic**.
- 2. Alegeţi **Instalare Process Center** sau **Instalare Process Server** şi faceţi clic pe **Următorul**.
- 3. Verificaţi informaţiile din panoul următor, inclusiv locaţia de instalare, şi faceţi clic pe **Următorul**.
- 4. Alegeţi instalarea unei baze de date DB2 Express înglobate.

**Sugestie:** Dacă deja aveți instalat DB2, sunteți invitat să utilizați o bază de date existentă. Puteți de asemenea să utilizați baza de date existentă pentru a instala produsul utilizând alt tip de bază de date.

Faceţi clic pe **Următorul**.

- 5. Citiţi şi acceptaţi acordul de licenţă şi apoi faceţi clic pe **Instalare software** pentru a începe instalarea.
- 6. În timpul instalării software-ului, puteţi vizualiza şi tipări informaţii privind instalarea. În partea de jos a panoului este indicat progresul.
- 7. După terminarea instalării, lansați consola Primii pasi.

Pentru instalări mai complexe, alegeți pe launchpad Instalare utilizând program de instalare personalizat. Este lansat IBM Installation Manager. Pentru instructiuni de instalare detaliate, consultati în centrul de informare *Instalarea și configurarea IBM Business Process Manager Express*.

#### **Informaţii suplimentare**

- Pentru resurse tehnice suplimentare, consultați legăturile următoare:<br>• IBM Education Assistant:<http://publib.boulder.ibm.com/infocenter/ieduasst/v1r1m0/>
	- v Documentaţia WebSphere Application Server:<http://publib.boulder.ibm.com/infocenter/wasinfo/v7r0/index.jsp>
	- Informatii de suport: [http://www.ibm.com/support/entry/portal/Overview/Software/WebSphere/](http://www.ibm.com/support/entry/portal/Overview/Software/WebSphere/IBM_Business_Process_Manager_Express)

[IBM\\_Business\\_Process\\_Manager\\_Express](http://www.ibm.com/support/entry/portal/Overview/Software/WebSphere/IBM_Business_Process_Manager_Express)

Materiale licențiate IBM Business Process Manager Versiunea 7.5.1 - Proprietatea IBM. © Copyright IBM Corp. 2000, 2011. Drepturi restricționate pentru utilizatorii guvernamentali S.U.A. - Utilizarea, duplicarea şi dezvăluirea sunt restricţionate de Contractul-Anexă cu IBM Corp.

IBM, emblema IBM, ibm.com, DB2, Express, Passport Advantage şi WebSphere sunt mărci comerciale sau mărci comerciale înregistrate deţinute de International Business Machines Corp., înregistrate în multe jurisdicții din întreaga lume. Lista curentă cu mărcile comerciale IBM este disponibilă pe pagina de Web "Copyright and trademark information", la http://www.ibm.com/legal/copytrade.shtml

Alte produse şi nume de servicii pot fi mărci comerciale ale IBM sau ale altor companii.

Număr parte: CF38UML